### $\circ$ Recap 815 Projects<br>00000000  $C++$ Classes STL<br>000000000**00**000  $\circ \circ \circ \circ$ **InsertionSort**  $\circ$ Recursion Gcd<br>00 Divide and Conquer<br>0000

Biostatistics 615/815 Lecture 4: User-defined Data Types, Standard Template Library, and Divide and Conquer Algorithms

Hyun Min Kang

September 15th, 2011

.

### Recap<br>●○ 815 Projects<br>00000000  $C++$ Classes STL InsertionSort<br>000000000**000**000 0000 Recursion<br>00 Gcd<br>00  $0000$ Divide and Conquer

### fastFishersExactTest.cpp - main() function

```
#include <iostream> // everything remains the same except for lines marked with ***
#include <cmath>
double logHypergeometricProb(double* logFacs, int a, int b, int c, int d); // ***
void initLogFacs(double* logFacs, int n); // *** New function ***
int main(int argc, char** argv) {
 int a = atoi(argv[1]), b = atoi(argv[2]), c = atoi(argv[3]), d = atoi(argv[4]);int n = a + b + c + d;
 double* logFacs = new double[n+1]; // *** dynamically allocate memory logFacs[0..n] ***
 initLogFacs(logFacs, n); // *** initialize logFacs array ***
 double logpCutoff = logHypergeometricProb(logFacs,a,b,c,d); // *** logFacs added
  double pFraction = 0;
  for(int x=0; x \le n; ++x) {
   if ( a+b-x >= 0 && a+c-x >= 0 && d-a+x >=0 ) {
     double l = logHypergeometricProb(x,a+b-x,a+c-x,d-a+x);
     if ( 1 \leq logpCutoff ) pFraction += exp(1 - logpCutoff);
   }
 }
  double logpValue = logpCutoff + log(pFraction);
  std::cout << "Two-sided log10-p-value is " << logpValue/log(10.) << std::endl;
  std::cout << "Two-sided p-value is " << exp(logpValue) << std::endl;
 delete [] logFacs;
 return 0;
}
      Hyun Min Kang Biostatistics 615/815 - Lecture 4 September 15th, 2011 2 / 43
```
### Recap<br>⊙● 815 Projects<br>00000000  $C++$ Classes STL InsertionSort<br>000000000**000**000 0000 Recursion<br>00 Gcd<br>00 Divide and Conquer<br>0000

## fastFishersExactTest.cpp - other functions

# . function initLogFacs() .

```
.
}
void initLogFacs(double* logFacs, int n) {
 logFacs[0] = 0;
 for(int i=1; i < n+1; ++i) {
   logFacs[i] = logFacs[i-1] + log((double)i); // only n times of log() calls
 }
```
# . function logHyperGeometricProb() .

```
.
}
double logHypergeometricProb(double* logFacs, int a, int b, int c, int d) {
 return logFacs[a+b] + logFacs[c+d] + logFacs[a+c] + logFacs[b+d]
    - logFacs[a] - logFacs[b] - logFacs[c] - logFacs[d] - logFacs[a+b+c+d];
```
## Projects for BIOSTAT815

 $C++$ 

815 Projects<br>● 0000000

# Principles

Recap<br>00

- Pairing per project is encouraged.
- Individual project is possible, but the expected amount of work is the same to paired projects.
- Each project has different levels of difficulty, which will be accounted for in the evaluation.
- Proposal of new project related to your research is more then welcomed. (Requres instructor's approval).

Classes STL InsertionSort<br>000000000**000**000 0000

 $\frac{1}{00}$ Recursion Gcd<br>00

Divide and Conquer<br>0000

## Projects for BIOSTAT815

 $C++$ 

# . Action Items .

815 Projects<br>00000000

Recap<br>00

- Rank the project preference (up to three)
- Nominate name(s) to perform the project in pairs, if desired.

Classes STL InsertionSort<br>000000000**000**000 0000

 $\frac{1}{00}$ Recursion Gcd<br>00

Divide and Conquer<br>0000

• E-mail to hmkang@umich.edu, with title "815 Project - [your name]" by next week.

### Recap<br>00 815 Projects<br>00000000  $C++$ Classes STL<br>000000000**00**000 . . . . InsertionSort Recursion<br>00 Gcd<br>00 Divide and Conquer<br>0000

List of 815 Projects

# . 1. MCMC-based p-values of large contigency table .

Given An *I × J* contingency table, where *I* and *J* can be a large numbers

Want p-values of the observed contingency table

How Use Markov-Chain Monte Carlo (MCMC) method

### Recap<br>00 815 Projects<br>00000000  $C++$ Classes STL<br>000000000**00**000 . . . . InsertionSort  $\frac{1}{00}$ Recursion Gcd<br>00 Divide and Conquer<br>0000

List of 815 Projects

### . Clustering gene expression data .

- Input  $n \times g$  matrix of normalized gene expression across *n* samples and *g* genes
- Output Clusters of genes into *k* different clusters
	- How Using at least two of the following algorithms (a) hierachical clustering (where *k* is unnecessary), (b) *k*-means clustering, (c) spectral clustering (d) E-M clustering (e) or other robust clustering algorithms

### Recap<br>00 815 Projects<br>00000000  $C++$ Classes STL<br>000000000**00**000  $0000$ **InsertionSort**  $\overline{\circ}$ Recursion Gcd<br>00 Divide and Conquer<br>0000

### List of 815 Projects

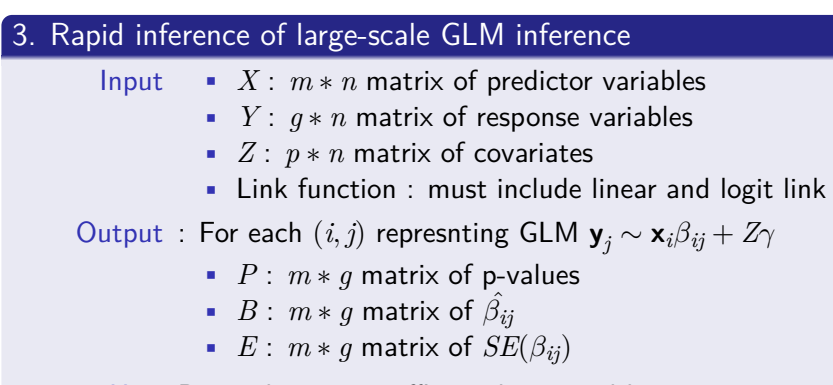

How By implementing efficient linear and logistic regression

### Recap<br>00 815 Projects<br>00000000  $C++$ Classes STL<br>000000000**00**000 . . . . InsertionSort Recursion<br>00 Gcd<br>00 Divide and Conquer<br>0000

List of 815 Projects

# . 4. EM-algorithm for genotype calling from intensities .

- Input List of two dimensional intensities across *n* unrelated samples and *m* independent markers
- Output Possible genotype label AA, AB, BB, NN and posterior probability of each individual genotype, based on EM algorithm with mixture of Gausssian or Student *t*
	- How By fitting to mixture of Gaussian or t-distribution

### Recap<br>00 815 Projects<br>00000000  $C++$ Classes STL<br>000000000**00**000 . . . . InsertionSort Recursion<br>00 Gcd<br>00 Divide<br>0000

List of 815 Projects

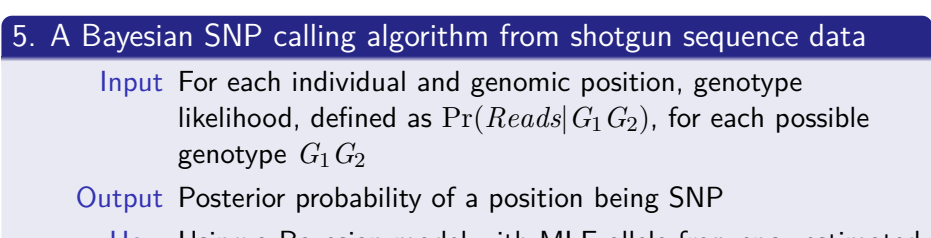

How Using a Bayesian model with MLE allele frequency estimated from a population-based prior

. . . . InsertionSort

Recursion<br>00

Gcd<br>00

Divide and Conquer<br>0000

Classes STL<br>000000000**00**000

List of 815 Projects

 $C++$ 

815 Projects<br>0000000

Recap<br>00

# . 6. Suggest your own topic .

- Propose the topic within your research interest
- Review with instructor the computational  $/$  statistical requirements to be implemented and set the goal for the class project
- Get it done; get a good grade; and write your paper!

### Recap<br>00 815 Projects<br>00000000  $C++$ <br> $\bullet$ 000 Classes STL<br>000000000**00**000 . . . . InsertionSort  $\circ$  . Recursion Gcd<br>00 Divide and Conquer<br>0000  $C++$  is a flexible language

- $\bullet$  C++ offers both reference and pointer types
	- C does not support reference type
	- Java supports only reference type for user-defined objects
- C++ offers abstraction through user-defined data type (unlike C, like Java)
- Inheritance and dynamic polymorphism(unlike C)
- Expliciy memory management (unlike Java)
- Templates that operate with generic types (unlike C or earlier Java)

### Recap<br>00 815 Projects<br>00000000  $C++$ Classes STL<br>000000000**00**000 . . . . InsertionSort Recursion<br>00 Gcd<br>00 Divide and Conquer<br>0000

## $C++$  can be complicated to learn

- An anecdote
- Bjarne Stroustrup revealed a motivation to design  $C++$  in an interview
- He said that, C language is too easy to distinguish talented programmers from ordinary progammers.
- He also said that, he designed  $C++$  language mainly to created high-paying jobs for talented programmers.
- The story above was turned out to be a hoax
- But many people still think this is a true story, because it was believeable, suggesting that  $C++$  does appear that much more complex than C.
- Let's keep it simple in this class
	- We want to leverage the flexibility of  $C++$
	- But we don't want to suffer from the complexities
	- So this class will selectively cover  $C++$  specific features
	- Hyun Min Kang Biostatistics 615/815 Lecture 4 September 15th, 2011 13 / 43

### Recap<br>00 815 Projects<br>00000000  $C++$ Classes STL InsertionSort<br>000000000**000**000 0000 Recursion<br>00

Why using  $C++$  in the class?

- C is relatively simple to use
- Library support for basic data structure (array, hash, etc) is limited.
- Limited support on object-oriented programming.

### . Java (or  $C#$ )

. C .

- Object-oriented, clear and simple language
- No explicit control on memory management
- Performance can be substantially worse than  $C/C++$  in some applications

Gcd<br>00

Divide and Conquer<br>0000

### Recap<br>00 815 Projects<br>00000000  $C++$ Classes STL InsertionSort<br>000000000**000**000 0000

### Recursion<br>00 Gcd<br>00 Divide and Conquer<br>0000

Why using  $C++$  in the class?

# $C++$

- Explicit memory control with great performance
- Support from standard template library and other libraries
- High complexity will use only core features during lectures
	- Classes with member variable, member function, inheritance, and dynamic polymorphism
	- No operator overloading, multiple inheritance, deep/shallow copy
	- Standard Template Library (STL)
	- Other useful libraries
- For advanced use of  $C++$ , read Effective  $C++$  or take another programming course.

### Recap<br>00 815 Projects<br>00000000  $C++$ Classes STL InsertionSort<br>●○○○○○○○○○○○○○ ○○○○ Recursion<br>00 Gcd<br>00  $Divide$ <br> $0000$

## Classes and user-defined data ype

# C<sub>++</sub> Class

- A user-defined data type with
	- Member variables
	- Member functions

# . An example C++ Class .

```
.
p.y = 4.;
class Point { // definition of a class as a data type
public: // making member variables/functions accessible outside the class
   double x; // member variable
   double y; // another member variable
};
Point p; // A class object as an instance of a data type
p.x = 3.; // assign values to member variables
```
Recap<br>00 815 Projects<br>00000000 C++ Classes STL InsertionSort<br>○○○○ ○●○○○○○○○○○○○○ ○○○○ Recursion<br>00 Gcd<br>00  $Divide$ <br> $0000$ 

## Adding member functions

```
#include <iostream>
#include <cmath>
class Point {
public:
   double x;
   double y;
   double distanceFromOrigin() { // member function
     return sqrt( x*x + y*y );
   }
};
int main(int argc, char** argv) {
  Point p;
  p.x = 3.;
  p.y = 4.;
  std::cout << p.distanceFromOrigin() << std::endl; // prints 5
  return 0;
}
```
### Recap<br>00 815 Projects<br>00000000 C++ Classes STL InsertionSort<br>0000 **00●000000000**000 0000 Recursion<br>00 Gcd<br>00 Divide<br>0000

### Constructor - A better way to initialize an object

```
#include <iostream>
#include <cmath>
class Point {
public:
  double x;
  double y;
  Point(double px, double py) { // constructor defines here
    x = px;y = py;}
   // equivalent to -- Point(double px, double py) : x(px), y(py) {}
  double distanceFromOrigin() { return sqrt( x*x + y*y );}
};
int main(int argc, char** argv) {
  Point p(3,4) // calls constructor with two arguments
  std::cout << p.distanceFromOrigin() << std::endl; // prints 5
  return 0;
}
      Hyun Min Kang Biostatistics 615/815 - Lecture 4 September 15th, 2011 18 / 43
```
### Recap<br>00 815 Projects<br>00000000  $C++$ Classes STL InsertionSort<br>000000000000000 0000 Recursion<br>00 Gcd<br>00 Divide and Conquer<br>0000

### Built-in data types also have constructors

```
#include <iostream>
int main(int argc, char** argv) {
  int a; // declare a first - value of a is undefined
  a = 1; // assign the value of a
  int b = 2; // declare and assign simultaneously
  int c(3); // call constructor when declaring variable
  std::cout << (a == 1) << std::endl; // true
  std::cout << (b == 2) << std::endl; // true
  std::cout << (c == 3) << std::endl; // true
}
```
### Recap<br>00 815 Projects<br>00000000 . . . . C++ . . . . . . . . . . . Classes . . . . . STL . . . . InsertionSort  $\overline{00}$ Recursion Gcd<br>00 Divide and Conquer<br>0000

### Constructor calls constructors

```
#include <iostream>
#include <cmath>
class Point {
public:
   double x;
   double y;
   // A constructor can call constructor of each member variable
   Point(double px, double py) : px(x), py(y) {}
   // equivalent to -- Point(double px, double py) : x(px), y(py) {}
   double distanceFromOrigin() { return sqrt( x*x + y*y );}
};
int main(int argc, char** argv) {
  Point p(3,4) // calls constructor with two arguments
  std::cout << p.distanceFromOrigin() << std::endl; // prints 5
  return 0;
}
```
#include <iostream> #include <cmath> class Point { public: double x, y; Point(double  $px$ , double  $py$ ) {  $x = px$ ;  $y = py$ ; } double distanceFromOrigin() { return sqrt( x\*x + y\*y ); } double distance(Point& p) { // call-by-reference to avoid unnecessary copy

Classes STL InsertionSort<br>00000000000000 0000

 $\overline{0}$ Recursion Gcd<br>00

Divide and Conquer<br>0000

Recap<br>00

815 Projects<br>00000000

More member functions

 $C++$ 

return sqrt(  $(x-p.x)*(x-p.x) + (y-p.y)*(y-p.y)$  ); } void print() { // print the content of the point std::cout << "(" << x << "," << y << ")" << std::endl; } }; int main(int argc, char\*\* argv) { Point p1(3,4), p2(15,9); p1.print(); // prints (3,4) std::cout << p1.distance(p2) << std::endl; // prints 13 return 0; }

Hyun Min Kang Biostatistics 615/815 - Lecture 4 September 15th, 2011 21 / 43

Recap<br>00 815 Projects<br>00000000  $C++$ Classes STL InsertionSort<br>00000000000000 0000 Recursion<br>00 Gcd<br>00 Divide and Conquer<br>0000

## More class examples - pointRect.cpp

```
class Points { ... }; // assumes that Point is defined here
class Rectangle { // Rectangle
public:
 Point p1, p2; // rectangle defined by two points
 // Constructor 1 : initialize by calling constructors of member variables
 Rectangle(double x1, double y1, double x2, double y2) : p1(x1,y1), p2(x2,y2) {}
 // Constructor 2 : from two existing points
 // Passing user-defined data types by reference avoid the overhead of creading new objects
 Rectangle(Point& a, Point& b) : p1(a), p2(b) {}
 double area() { // area covered by a rectangle
   return (p1.x-p2.x)*(p1.y-p2.y);
 }
};
```
Recap<br>00 815 Projects<br>00000000  $C++$ Classes STL InsertionSort<br>00000000000000 0000 Recursion<br>00 Gcd<br>00 Divide<br>0000

Initializing objects with different constructors

```
int main(int argc, char** argv) {
  Point p1(3,4), p2(15,9); // initialize points
  Rectangle r1(3,4,15,9); // constructor 1 is called
  Rectangle r2(p1,p2); // constructor 2 is called
  std::cout << r1.area() << std::endl; // prints 60
  std::cout << r2.area() << std::endl; // prints 60
  std::cout << r1.p2.print() << std::endl; // prints (15,9)
  return 0;
}
```
### Recap<br>00 815 Projects<br>00000000  $C++$ Classes STL InsertionSort<br>00000000000000 0000 Recursion<br>00 Gcd<br>00  $Divide$ <br> $0000$

## Pointers to an object : objectPointers.cpp

```
#include <iostream>
#include <cmath>
class Point { ... }; // same as defined before
int main(int argc, char** argv) {
  // allocation to "stack" : p1 is alive within the function
  Point p1(3,4);
  // allocation to "heap" : *pp2 is alive until delete is called
  Point* pp2 = new Point(5, 12);
  Point* pp3 = &p1; // pp3 is simply the address of p1 object
  p1.print(); // Member function access - prints (3,4)
  pp2->print(); // Member function access via pointer - prints (5,12)
  pp3->print(); // Member function access via pointer - prints (3,4)<br>std::cout << "p1.x = " << p1.x << std::endl; // prints 3<br>std::cout << "pp2->x = " << pp2->x << std::endl; // prints 5
   std::cout << "p1.x = " << p1.x << std::endl; // prints 3
   std::cout << "pp2->x = " << pp2->x << std::endl; // prints 5
  std::cout << "(*pp2).x = " << (*pp2).x << std::endl; // same to pp2->x
  delete pp2; // allocated memory must be deleted
  return 0;
}
```
### Recap<br>00 815 Projects<br>00000000  $C++$ . . . . . . . . . . . Classes . . . . . STL . . . . InsertionSort Recursion<br>00 Gcd<br>00 Divide<br>0000 and Conque Summary : Classes

- Class is an abstract data type
- A class object may contain member variables and functions
- Constructor is a special class for initializing a class object
	- There are also destructors, but not explained today
	- The concepts of default constructor and copy constructor are also skipped
- new and delete operators to dynammic allocate the memory in the heap space.

### Recap<br>00 815 Projects<br>00000000  $C++$ Classes STL InsertionSort<br>000000000000000 0000 Recursion<br>00 Gcd<br>00 Divide and Conquer<br>0000

### Static and dynamic allocation : staticVsDyanmic.cpp

```
// assume that Point class defined above
Point* foo(double x, double y) {
  Point p(x,y); // local variable in stack space. valid only within a function
  return &p; // WARNING: return value is invalid if function terminates
}
Point* bar(double x, double y) {
  Point* p = new Point(x,y); // heap spaces
  return p; // object is alive until delete is called
}
int main(int argc, char** argv) {
  Point* p1 = foo(3,4); // p1 is invalid after foo() is terminated.
  Point* p2 = bar(5,12); // p2 is a valid pointer
  p1->print(); // prints arbitrary value (may cause fatal error)
  p2->print(); // prints (5,12)
  delete p2; // object created by 'new' must be 'delete'd.
  return 0;
}
```
### Recap<br>00 815 Projects<br>00000000  $C++$ Classes **STL**<br>00000000**000**00 . . . . InsertionSort Recursion<br>00 Gcd<br>00 Divide and Conquer<br>0000

## Using Standard Template Library (STL)

# Why STL?

- Included in the C++ Standard Library
- Allows to use key data structure and I/O interface easily
- Objects behaves like built-in data types

# . Key classes .

- Strings library : <string>
- Input/Output Handling : <iostream>, <fstream>, <sstream>
- Variable size array : <vector>
- Other containers : <set>, <map>, <stack>

### Recap<br>00 815 Projects<br>00000000  $C++$ Classes **STL** InsertionSort<br>000000000**0000**00 0000 Recursion<br>00 Gcd<br>00  $Divide$ <br> $0000$

## STL in pratice

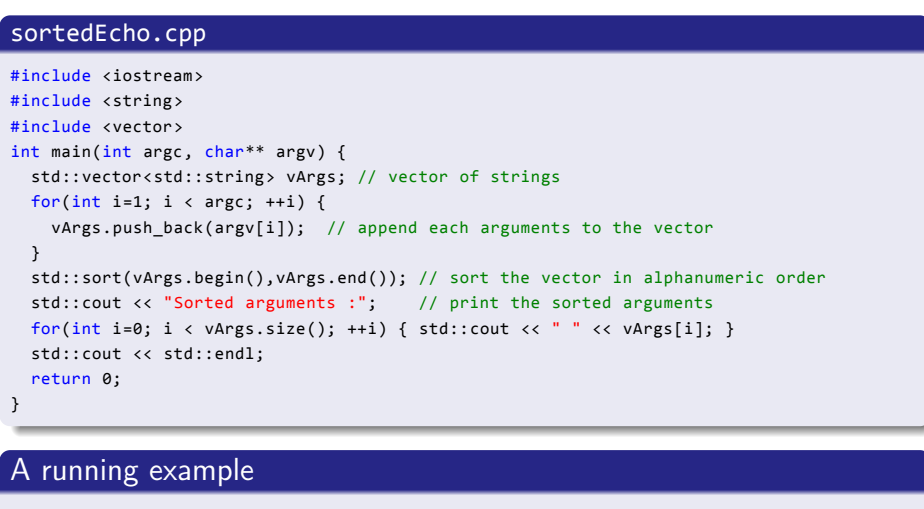

. Sorted arguments : 1 2 3 5 60 Hello, World! hello, world! user@host:~/> ./sortedEcho Hello, World! hello, world! 2 3 5 60 1

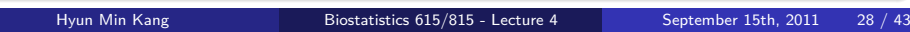

### Recap<br>00 815 Projects<br>00000000 C++ Classes **STL** InsertionSort<br>0000 000000000**000**00 0000 Recursion<br>00 Gcd<br>00 Divide<br>0000

## If you're tired of typing std::..

### . sortedEcho2.cpp . . } // exactly do the same thing to sortedEcho.cpp #include <iostream> #include <string> #include <vector> using namespace std; // std::[classname] will be searched for int main(int argc, char\*\* argv) { vector<string> vArgs; // vector of strings for(int i=1;  $i < argc$ ; ++i) { vArgs.push\_back(argv[i]); // append each arguments to the vector } sort(vArgs.begin(),vArgs.end()); // sort the vector in alphanumeric order cout << "Sorted arguments :"; // print the sorted arguments for(int i=0; i < vArgs.size(); ++i) { cout << " " << vArgs[i]; } cout << endl; return 0;

### char\*  $q = p$ ; // q and p point to the same address  $p[0] = 'h';$ std::cout << p << std::endl; // "hello string" std::cout << q << std::endl; // "hello string" std::string s("Hello string"); // STL string std::string t = s; // clones the entire string t[0] = 'h'; std::cout << t << std::endl; // "hello string" std::cout << s << std::endl; // "Hello string" : s isn't changed // Below are possible with std::string, but not with char\* s += ", you are flexible"; // s becomes "Hello string, you are flexible"  $t = s.substr(6,6);$  // t becomes "string" return 0;

## Using STL strings

}

int main(int argc, char\*\* argv) {

char\* p = "Hello pointer"; // array of characters

Recap<br>00 815 Projects<br>00000000  $C++$ Classes STL InsertionSort<br>000000000**00000** 0000 Recursion<br>00 Gcd<br>00 Divide<br>0000

```
int* p = A; // p and A points to the same array
 p[0] = 10;
  std::cout << ( A[0] == 3 ) << std::endl; // false, not any more
  std::vector<int> v; // vector is a variable-size array
  v.push_back(3); // v.size() == 1
  v.push_back(6); // v.size() == 2
  v.push_back(8); // v.size() == 3
  std::vector<int> u = v;
 u[0] = 10;
  std::cout << ( v[0] == 3 ) << std::endl; // true
  return 0;
}
```
## Using STL vectors

int main(int argc, char\*\* argv) {

int  $A[] = \{3, 6, 8\};$  // the array size is fixed

Recap<br>00 815 Projects<br>00000000  $C++$ Classes STL InsertionSort<br>000000000**000000** 0000 Recursion<br>00 Gcd<br>00 Divide and Conquer<br>0000

### Recap<br>00 815 Projects<br>00000000  $C++$ Classes STL<br>000000000**00**000 InsertionSort<br>● 000 Recursion<br>00 Gcd<br>00  $Divide$ <br> $0000$

## Algorithm INSERTIONSORT

```
Data: An unsorted list A[1 · · · n]
Result: The list A[1 \cdots n] is sorted
for j = 2 to n do
   key = A[j];i = j - 1;while i > 0 and A[i] > key do
       A[i+1] = A[i];i = i - 1;end
   A[i+1] = key;end
```
### insertionSort.cpp - User Interface . insertionSort.cpp - main() function . . } int main(int argc, char\*\* argv) { std::vector<int> v; // contains array of unsorted/sorted values int tok;  $\frac{1}{2}$  // temporary value to take integer input // read a series of input values from keyboard while ( std::cin >> tok ) { v.push\_back(tok); } std::cout << "Before sorting:"; printArray(v); // print the unsorted values insertionSort(v); // perform insertion sort std::cout << "After sorting:"; printArray(v); // print the sorted values return 0; . How to feed input values . • By keyword - type [input value]+[RET] per each input entry, and put

Classes STL **InsertionSort**<br>000000000**000**000 **0000** 

Recursion<br>00

Gcd<br>00

Divide and Conquer<br>0000

Recap<br>00

815 Projects<br>00000000

 $C++$ 

Ctrl+D when finished Hyun Min Kang Biostatistics 615/815 - Lecture 4 September 15th, 2011 33 / 43

Recap<br>00 815 Projects<br>00000000 . . . . C++ . . . . . . . . . . . Classes . . . . . STL . . . . InsertionSort Recursion<br>00 Gcd<br>00  $Divide$ <br> $0000$ STL Use in INSERTIONSORT Algorithm

### . insertionSort.cpp - printArray() function .

```
.
}
// print each element of array to the standard output
void printArray(std::vector<int>& A) { // call-by-reference to avoid copying large objects
 for(int i=0; i < A.size(); ++i) {
   std::cout << " " << A[i];
 }
 std::cout << std::endl;
```
### Recap<br>00 815 Projects<br>00000000 . . . . C++ . . . . . . . . . . . Classes . . . . . STL . . . . InsertionSort Recursion<br>00 Gcd<br>00  $Divide$ <br> $0000$

## STL Use in INSERTIONSORT Algorithm

### . insertionSort.cpp - insertionSort() function .

```
.
}
// perform insertion sort on A
void insertionSort(std::vector<int>& A) { // call-by-reference
  for(int j=1; j \lt A.size(); ++j) { // 0-based index
   int key = A[j]; // key element to relocate
   int i = j-1; // index to be relocated
    while( (i \ge 0) && (A[i] \ge key) ) { // find position to relocate
     A[i+1] = A[i]; // shift elements
      --i; // update index to be relocated
    }
    A[i+1] = key; // relocate the key element
 }
```
### Recap<br>00 815 Projects<br>00000000  $C++$ Classes STL InsertionSort<br>000000000**000**000 0000 Recursion<br>© Gcd<br>00 Divide<br>0000

## Recursion

# . Defintion of recursion .

. Recursion See "Recursion".

# . Another defintion of recursion .

Recursion If you still don't get it, see: "Recursion"

# . Key components of recursion .

- A function that is part of its own definition
- Terminating condition (to avoid infinite recursion)

### Example of recursion . Factorial . . } int factorial(int n) { if (  $n == 0$  ) return 1; else return n \* factorial(n-1); // tail recursion - can be transformed into loop . towerOfHanoi . . } void towerOfHanoi(int n, int s, int i, int d) { // n disks, from s to d via i if ( n > 0 ) { towerOfHanoi(n-1,s,d,i); // recursively move n-1 disks from s to i // Move n-th disk from s to d std::cout << "Disk " << n << " : " << s << " -> " << d << std::endl; towerOfHanoi(n-1,i,s,d); // recursively move n-1 disks from i to d } Hyun Min Kang Biostatistics 615/815 - Lecture 4 September 15th, 2011 37 / 43

Classes STL InsertionSort<br>000000000**000**000 0000

Recursion<br>00

Gcd<br>00

Divide<br>0000

and Conque

Recap<br>00

815 Projects<br>00000000

 $C++$ 

### Recap<br>00 815 Projects<br>00000000  $C++$ Classes STL InsertionSort<br>000000000**000**000 0000 Recursion<br>00 . . Gcd Divide<br>0000 and Cond

## Euclid's algorithm

# Algorithm  $_{\rm GCD}$

```
.
end
Data: Two integers a and b
Result: The greatest common divisor (GCD) between a and b
if a divides b then
return a
else
   Find the largest integer t such that at + r = b;
   return GCD(r, a)
```
# . Function gcd() .

```
.
}
int gcd (int a, int b) {
 if ( a == 0 ) return b; // equivalent to returning a when b % a == 0else return gcd( b % a, a );
```
Hyun Min Kang Biostatistics 615/815 - Lecture 4 September 15th, 2011 38 / 43

### Recap<br>00 815 Projects<br>00000000  $C++$ Classes STL InsertionSort<br>000000000**000**000 0000 Recursion<br>00 . . Gcd  $Divide$ <br> $0000$

A running example of Euclid's algorithm

```
.
Function gcd()
.
```

```
.
}
int gcd (int a, int b) {
 if ( a == 0 ) return b; // equivalent to returning a when b % a == 0else return gcd( b % a, a );
```
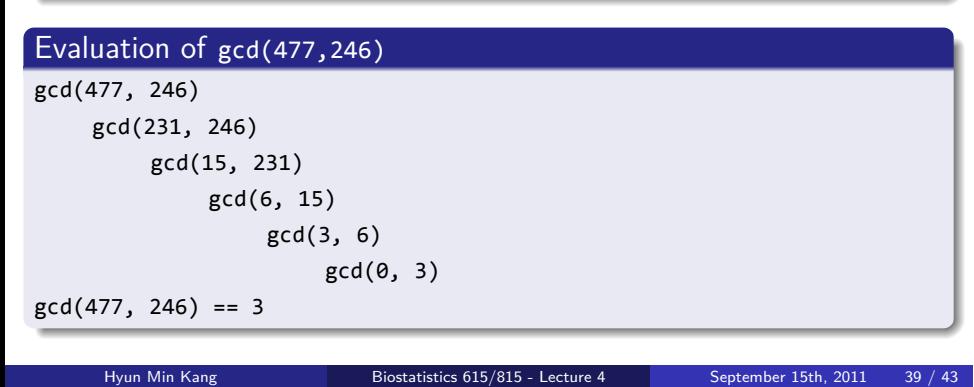

### Recap<br>00 815 Projects<br>00000000  $C++$ Classes STL InsertionSort<br>000000000**000**000 0000 Recursion<br>00 Gcd<br>00 Divide and Conquer<br>©000

Divide-and-conquer algorithms

Solve a problem recursively, applying three steps at each level of recursion

- Divide the problem into a number of subproblems that are smaller instances of the same problem
- Conquer the subproblems by solving them recursively. If the subproblem sizes are small enough, however, just solve the subproblems in a straightforward manner.
- Combine the solutions to subproblems into the solution for the original problem

### Recap<br>00 815 Projects<br>00000000  $C++$ Classes STL InsertionSort<br>000000000**000**000 0000  $\overline{00}$ Recursion Gcd<br>00 Divide and Conquer<br>0000 Binary Search

```
// assuming a is sorted, return index of array containing the key,
// among a[start...end]. Return -1 if no key is found
int binarySearch(std::vector<int>& a, int key, int start, int end) {
 if ( start > end ) return -1; // search failed
 int mid = (start+end)/2;
 if ( key == a[mid] ) return mid; // terminate if match is found
 if ( key < a[mid] ) // divide the remaining problem into half
   return binarySearch(a, key, start, mid-1);
 else
   return binarySearch(a, key, mid+1, end);
}
```
### Recap<br>00 815 Projects<br>00000000  $C++$ Classes STL InsertionSort<br>000000000**000**000 0000  $\overline{00}$ Recursion Gcd<br>00 Divide and Conquer<br>0000

Recursive Maximum

```
// find maximum within an a[start..end]
int findMax(std::vector<int>& a, int start, int end) {
  if ( start == end ) return a[start]; // conquer small problem directly
  else {
   int mid = (start+end)/2;
   int leftMax = findMax(a,start,mid); // divide the problem into half
   int rightMax = findMax(a,mid+1,end);
    return ( leftMax > rightMax ? leftMax : rightMax ); // combine solutions
  }
}
```
### Recap<br>00 815 Projects<br>00000000  $C++$ Classes STL InsertionSort<br>000000000**000**000 0000 Recursion<br>00 Gcd<br>00 Divide and Conquer<br>0000

## Next Lectures

- Sorting Algorithms
	- Merge Sort
	- Quicksort
	- Radixsort